# e-Builder Pay App Process

2023.08.29

### General Process Information

Typically started by the City's Inspector. GC reviews and approves, then to City Project Manager for approval, then goes to the Fiscal for approval and entering into PeopleSoft.

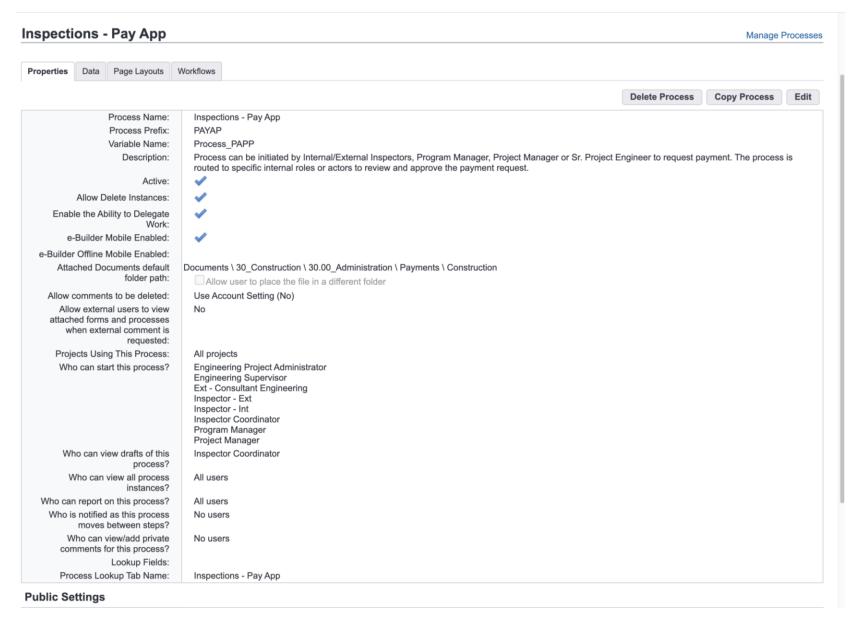

### Cost Module (e-B) Integration and Fields (1)

#### **Inspections - Pay App**

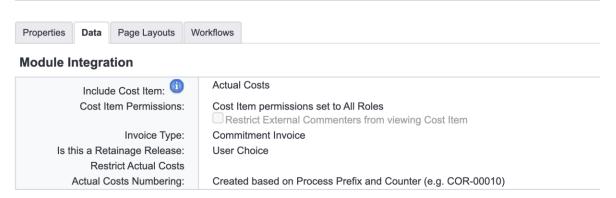

#### **Data Fields**

|                 | Label                                   | Variable Name                   | Data Type |
|-----------------|-----------------------------------------|---------------------------------|-----------|
| Fait I Delete   | Receipt<br>Number                       | Receipt_Number                  | String    |
| Edit   Delete   | Check Number                            | Check_Number                    | String    |
| Hait I I Jelete | Voucher<br>Number                       | Voucher_Number                  | String    |
| Edit   Delete   | Sales Tax                               | Sales_Tax                       | Decimal   |
| Edit I Delete   | Amount<br>Receipt                       | Amount_Receipt                  | Decimal   |
| Edit   Delete   | Date Paid                               | Date_Paid                       | Date      |
| Edit   Delete   | MBE                                     | MBE                             | Decimal   |
| Edit   Delete   | WBE                                     | WBE                             | Decimal   |
| Edit I Delete   | Period From<br>Date                     | Period_From_Date                | Date      |
| Edit   Delete   | Period To Date                          | Period_To_Date                  | Date      |
| Edit   Delete   | Certified<br>Payroll (if<br>applicable) | Certified_Payroll_if_applicable | File      |
| Edit   Delete   | Receipts                                | Receipts                        | File      |

## Fields (2)

| Edit   Delete           | Force Account Documentation                        | Force_Account_Documentation               | File              |
|-------------------------|----------------------------------------------------|-------------------------------------------|-------------------|
| Edit   Delete           | MWBE<br>Certified<br>Subcontractor<br>Payment Form | MWBE_Certified_Subcontractor_Payment_Form | File              |
| Edit   Delete           | DBE-IS (if applicable)                             | DBEIS                                     | File              |
| Edit   Delete           | Progress<br>Schedule<br>Chart                      | Progress_Schedule_Chart                   | File              |
| Edit   Delete           | Project<br>Schedule<br>Chart                       | Project_Schedule_Chart                    | File              |
| Edit   Delete           | Asphalt Binder<br>Adjustment                       | Asphalt_Binder_Adjustment                 | File              |
| Edit   Delete           | Asphalt Job-<br>Mix Formulas                       | Asphalt_JobMix_Formulas                   | File              |
| Edit   Delete           | Concrete Job-<br>Mix Formulas                      | Concrete_JobMix_Formulas                  | File              |
| Edit   Delete           | Final Payment<br>Affidavit                         | Final_Payment_Affidavit                   | File              |
| Edit   Delete           | Delivery<br>Tickets/ Bill of<br>Lading             | Delivery_Tickets                          | File              |
| Edit   Delete           | NCDOT<br>Asphalt<br>QA/QC Forms                    | NCDOT_Asphalt_QAQC_Forms                  | File              |
| Edit   Delete           | Sales Tax<br>Attachment                            | Sales_Tax_Attachment                      | File              |
| Edit   Delete   Replace | MWBE Form<br>Attached<br>(Linked)                  | MWBE_Form_Attached_Linked                 | Check-box List    |
| Edit   Delete   Replace | Stored<br>Material?                                | Stored_Material                           | Radio-button List |
| Edit   Delete           | Stored<br>Material<br>Attachment                   | Stored_Material_Attachment                | File              |
| Edit   Delete           | Progress<br>Estimate<br>Cover                      | Progress_Estimate_Cover                   | File              |
| · ·                     |                                                    |                                           | · ·               |

## Fields (3)

| Edit   Delete           | Contractor<br>Approval By                                   | Contractor_Approval_By                        | String            |
|-------------------------|-------------------------------------------------------------|-----------------------------------------------|-------------------|
| Edit   Delete           | Project<br>Manager<br>Approval By                           | Project_Manager_Approval_By                   | String            |
| Edit   Delete           | Contractor<br>Approval Date                                 | Contractor_Approval_Date                      | Date              |
| Edit   Delete           | Project<br>Manager<br>Approval Date                         | Project_Manager_Approval_Date                 | Date              |
| Edit   Delete           | Contractor<br>Approval By<br>(Stored<br>Material)           | Contractor_Approval_By_Stored_Material        | String            |
| Edit   Delete           | Project<br>Manager<br>Approval By<br>(Stored<br>Material)   | Project_Manager_Approval_By_Stored_Material   | String            |
| Edit   Delete           | Contractor<br>Approval Date<br>(Stored<br>Material)         | Contractor_Approval_Date_Stored_Material      | Date              |
| Edit   Delete           | Project<br>Manager<br>Approval Date<br>(Stored<br>Material) | Project_Manager_Approval_Date_Stored_Material | Date              |
| Edit   Delete           | Contractor<br>PayApp<br>Estimate<br>Review                  | Contractor_PayApp_Estimate_Review             | File              |
| Edit   Delete           | PM PayApp<br>Review                                         | PM_PayApp_Review                              | File              |
| Edit   Delete           | test signature page                                         | test_signature_page                           | File              |
| Edit   Delete   Replace | Tax Option                                                  | Tax_Option                                    | Radio-button List |
| Edit   Delete           | AP_Submittal<br>Packet                                      | AP_Submittal_Packet                           | File              |
| Edit   Delete   Replace | Retainage<br>Payment Only                                   | Retainage_Payment_Only                        | Drop-down List    |
| Edit   Delete   Replace | Liquidated<br>Damages                                       | Liquidated_Damages                            | Drop-down List    |
| Edit   Delete           | Retainage<br>From (%)                                       | Retainage_From_                               | Decimal           |
| Edit   Delete           | Retainage To (%)                                            | Retainage_To_                                 | Decimal           |

### Workflow (1) (version 7, revised roughly every 6 months)

#### (v7) - Only One Tax Cover

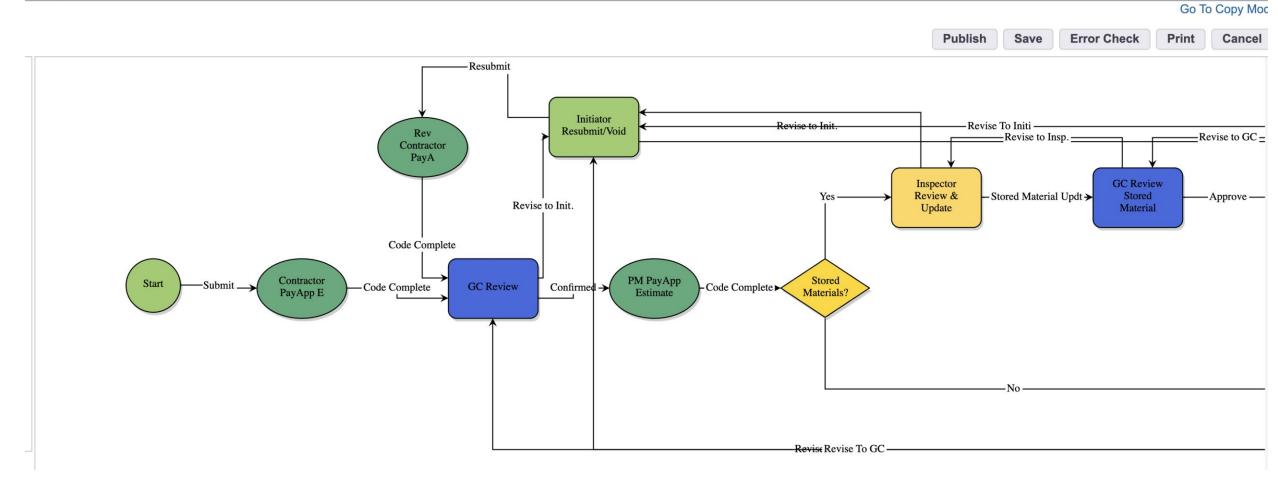

### Workflow (2)

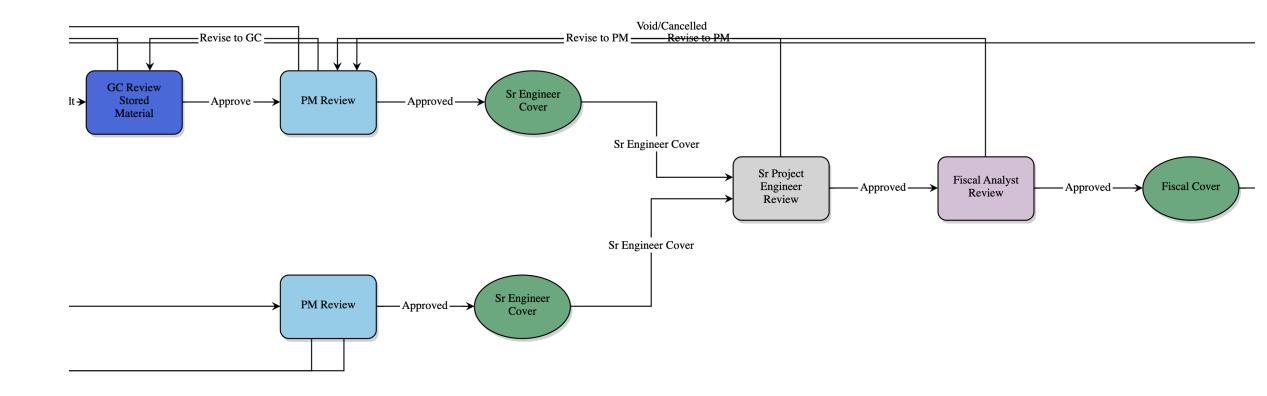

### Workflow (3)

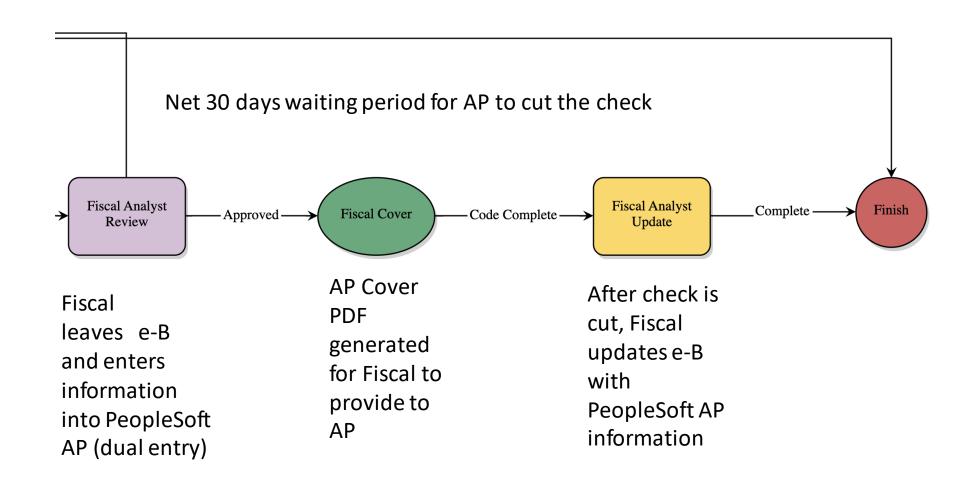

#### Workflow (layout views and PDF generated)

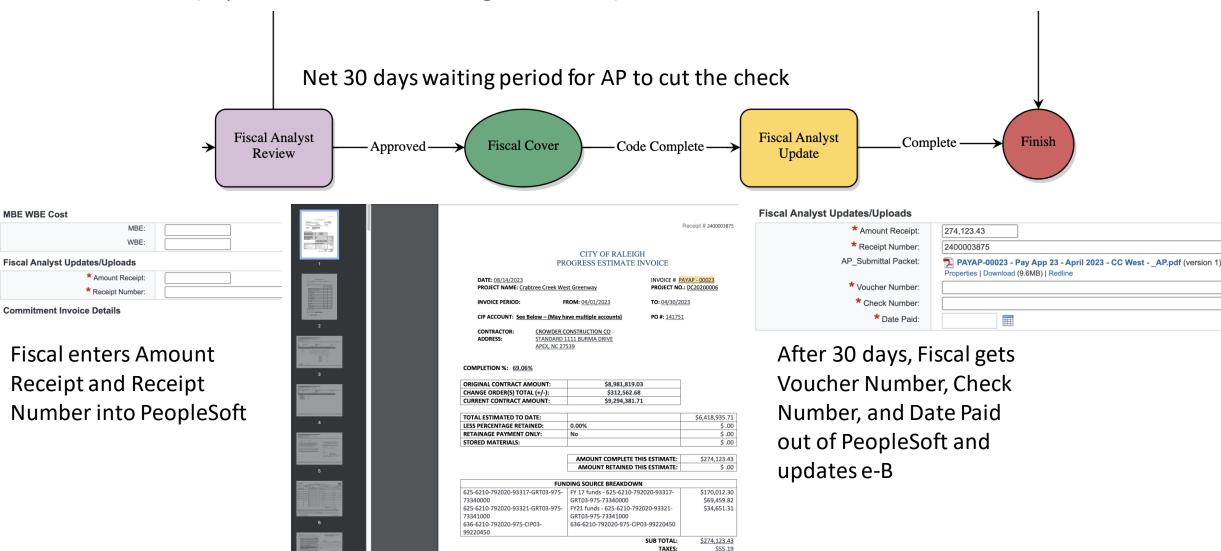

Account codes for payment if e-B funding functionality is used